Возвращает распределение посетителей по длительности визитов.

- obj id уникальный идентификатор объекта на сервере Shopster,
- group label идентификатор группы распределения длительностей. Например, «00:00:00» - проведшие от 0 до 5 минут, «00:05:00» - проведшие от 5 до 10 минут и т.д. В группу «00:50:00» включаются все проведшие более 50 минут,
- group value количество посетителей в группе,
- user type категория зарегистрированных устройств. На данный момент только visitor.

## **URL**

/reports/duration

# **Method**

GET

## **GET Params**

- from=[date]
- $\bullet$  to=[date]
- objects=[[]int]

# **Headers**

x-token=[string]

# **Response**

```
{
   "1290": {
      "visitor": [
\overline{\phantom{a}} "obj_id": 1290,
           "group_label": "00:00:00",
           "group_value": 1676,
```
Last update: 2019/02/28 external:integration:api:duration https://wiki.getshopster.net/doku.php?id=external:integration:api:duration&rev=1551362126 13:55

```
 "user_type": "visitor"
 },
 {
   "obj_id": 1290,
   "group_label": "00:05:00",
  "group value": 746,
   "user_type": "visitor"
 },
 {
   "obj_id": 1290,
   "group_label": "00:10:00",
   "group_value": 572,
   "user_type": "visitor"
 },
 {
   "obj_id": 1290,
   "group_label": "00:15:00",
  "group value": 425,
   "user_type": "visitor"
 },
 {
   "obj_id": 1290,
   "group_label": "00:20:00",
  "group value": 335,
  "user type": "visitor"
 },
 {
   "obj_id": 1290,
   "group_label": "00:25:00",
   "group_value": 258,
  "user type": "visitor"
 },
 {
   "obj_id": 1290,
   "group_label": "00:30:00",
   "group_value": 203,
   "user_type": "visitor"
 },
\left\{ \right. "obj_id": 1290,
   "group_label": "00:35:00",
   "group_value": 153,
  "user type": "visitor"
 },
 {
   "obj_id": 1290,
   "group_label": "00:40:00",
   "group_value": 114,
   "user_type": "visitor"
 },
```
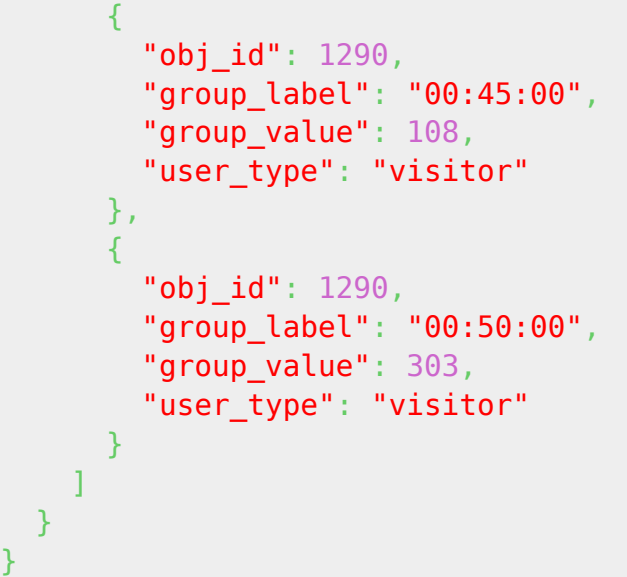

## **Request**

```
curl
'https://api-public.getshopster.net/reports/duration?objects=1290&from=2016-0
2-01&to=2016-02-14' -H 'x-token: xxxx'
```
From: <https://wiki.getshopster.net/> - **Shopster Wiki**

Permanent link: **<https://wiki.getshopster.net/doku.php?id=external:integration:api:duration&rev=1551362126>**

Last update: **2019/02/28 13:55**